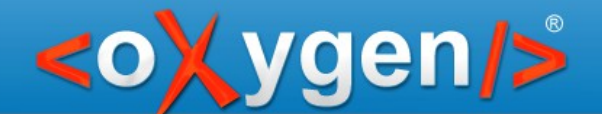

## **Using CSS Custom Pseudo Classes**

## **- Author mode -**

#### Alex Jitianu

alex\_jitianu@oxygenxml.com

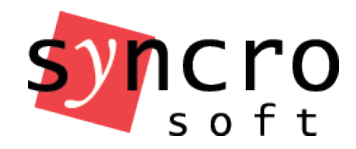

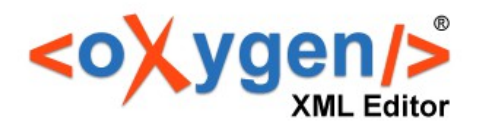

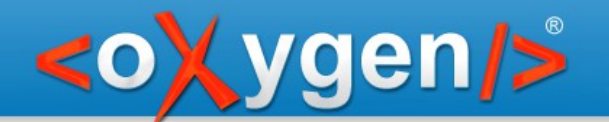

}

#### Pseudo classes - syntax

# selector:**pseudo-class** { property: value;

Copyright @ Syncro Soft, 2014. All rights reserved.

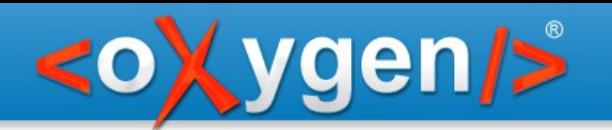

#### Pseudo Classes

#### **Standard: Custom:**

- :hover
- :focus
- $\bullet$  :not()
- $\bullet$  :nth-child()
- :first-of-type()
- :only-child

- :**-moz-**submit-invalid
- :**-moz-**tree-cell
- :**-oxy-**my-custom-class

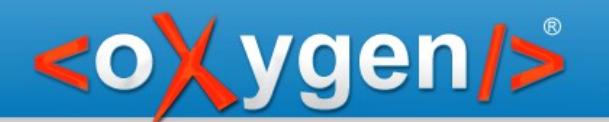

## Thank you!

#### **Questions?**

<oXygen/> XML Editor http://www.oxygenxml.com alex jitianu@oxygenxml.com